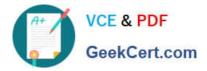

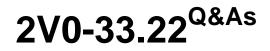

VMware Cloud Professional

# Pass VMware 2V0-33.22 Exam with 100% Guarantee

Free Download Real Questions & Answers **PDF** and **VCE** file from:

https://www.geekcert.com/2v0-33-22.html

100% Passing Guarantee 100% Money Back Assurance

Following Questions and Answers are all new published by VMware Official Exam Center

Instant Download After Purchase

100% Money Back Guarantee

- 😳 365 Days Free Update
- 800,000+ Satisfied Customers

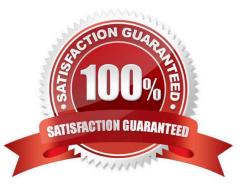

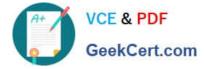

## **QUESTION 1**

What is a prerequisite step to adding additional users to a Google Cloud VMware Engine\\'s vCenter (GCVE)?

- A. Change the default administrator password.
- B. Add a user in Google Cloud Platform Identity and Access Management.
- C. Open a support ticket to escalate VMware vSphere privileges.
- D. Escalate VMware vSphere privileges In the GCVE portal.

Correct Answer: B

The prerequisite step to adding additional users to a Google Cloud VMware Engine\\'s vCenter (GCVE) is to add a user in Google Cloud Platform Identity and Access Management. This will allow for the user to be added to the vCenter and properly authenticated.

## **QUESTION 2**

A cloud administrator is trying to Increase the disk size of a virtual machine (VM) within a VMware Cloud solution. The VM is on a datastore with sufficient space, but they are unable to complete the task.

Which file is preventing the administrator from completing this task?

- A. The .nvram file
- B. The .vmtx file
- C. The .vmdk file
- D. The .vmsn file

Correct Answer: C

The .vmdk file contains the virtual machine\\'s hard disk configuration and is preventing the administrator from increasing the disk size. The .vmdk file must be edited to allow the administrator to increase the disk size. More specifically, the administrator must edit the descriptor file within the .vmdk file to change the capacity of the disk.

#### **QUESTION 3**

A cloud administrator is looking to migrate several dozen workloads from their on-premises location to a VMware public cloud using the vMotlon feature of VMware HCX. A total of three networks will need to be stretched for the migration. They will also be utilizing the capabilities of the WAN appliance to optimize migration traffic.

Based on this scenario, how many IP addresses would need to be reserved for the on- premises deployment of VMware HCX?

A. four

B. five

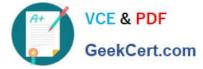

C. three

D. six

Correct Answer: B

"The VMware HCX on-premises deployment requires five IP addresses: two for the WAN appliance, two for the vMotion feature, and one for the management network."

In this scenario, the cloud administrator is utilizing the vMotion feature of VMware HCX to migrate several dozen workloads from an on-premises location to a VMware public cloud. They are also stretching three networks for the migration. When using vMotion, two IP addresses will be needed per vMotioned virtual machine: one for the source and one for the target. For the migration of several dozen workloads, this will require several dozens of IP addresses. Additionally, the administrator is also utilizing the capabilities of the WAN appliance to optimize migration traffic. In order to optimize the traffic, one IP address will be needed for the WAN appliance on the on-premises site, and another IP address will be needed for the WAN appliance on the public cloud side. Therefore, the total number of IP addresses that need to be reserved for the on-premises deployment of VMware HCX is the number of IP addresses required for the virtual machines plus one IP address for the WAN appliance on the on-premises site plus another IP address for the WAN appliance on the on-premises site plus another IP address for the WAN appliance

# **QUESTION 4**

Which three organizational aspects need to be considered to successfully transition to a cloud operating model? (Choose three.)

- A. People
- B. Technology
- C. Process
- D. Branding
- E. Budget
- F. Facilities
- Correct Answer: ABC

https://blogs.vmware.com/management/2020/01/the-cloud-operating-model.html

#### **QUESTION 5**

Which VMware Cloud tool would an administrator use to forward all the monitored traffic to a network appliance for analysis and remediation?

- A. vRealize Log Insight
- B. Traceflow
- C. Port mirroring
- D. IPFIX

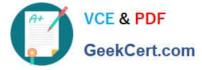

Correct Answer: C

Port mirroring is a VMware Cloud tool that an administrator can use to forward all the monitored traffic to a network appliance for analysis and remediation. The network appliance can then analyze the mirrored traffic and take the appropriate

remedial action. Port mirroring can also be used to identify and troubleshoot network issues, as well as monitor network activities.

Port mirroring lets you replicate and redirect all of the traffic coming from a source. The mirrored traffic is sent encapsulated within a Generic Routing Encapsulation (GRE) tunnel to a collector so that all of the original packet information is

preserved while traversing the network to a remote destination.

Port mirroring is used in the following scenarios:

Troubleshooting - Analyze the traffic to detect intrusion and debug and diagnose errors on a network.

Compliance and monitoring - Forward all of the monitored traffic to a network appliance for analysis and remediation.

Port mirroring includes a source group where the data is monitored and a destination group where the collected data is copied to. The source group membership criteria require VMs to be grouped based on the workload such as web group or

application group. The destination group membership criteria require VMs to be grouped based on IP addresses. Port mirroring has one enforcement point, where you can apply policy rules to your SDDC environment.

The traffic direction for port mirroring is Ingress, Egress, or Bi Directional traffic:

Ingress is the outbound network traffic from the VM to the logical network. Egress is the inbound network traffic from the logical network to the VM. Bi Directional is the traffic from the VM to the logical network and from the logical network to

the VM. This is the default option.

https://docs.vmware.com/en/VMware-Cloud-on-AWS/services/com.vmware.vmc-aws-networking-security/GUID-3268A0D3-89D0-406F-B44F-156DD1A30E00.html

Latest 2V0-33.22 Dumps

2V0-33.22 Study Guide

2V0-33.22 Exam Questions